# Two-way Streaming

## Example with streamer and player on the same page

This example demonstrates how to publish a video stream while playing another one using the same web page.

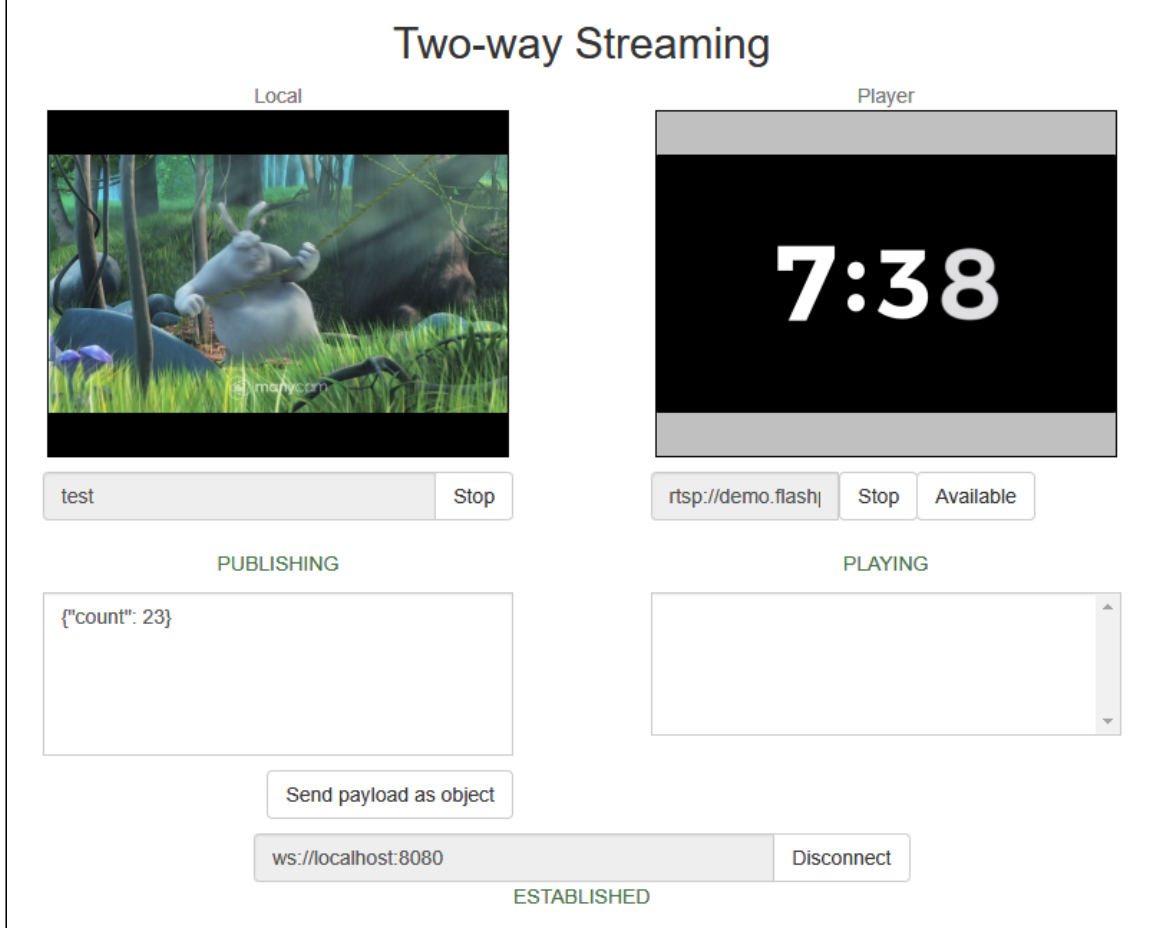

## Code of the example

The path to the source code of the example on WCS server is:

*/usr/local/FlashphonerWebCallServer/client/examples/demo/streaming/two\_way\_streaming*

- two\_way\_streaming.css file with styles
- two\_way\_streaming.html page of the client
- two\_way\_streaming.js script providing functionality for the example

This example can be tested using the following address:

*https://host:8888/client/examples/demo/streaming/two\_way\_streaming/two\_way\_streaming.html*

Here host is the address of the WCS server.

## Analyzing the code

To analyze the code, let's take the version of file two\_way\_streaming.js with hash ecbadc3, which is available [here](https://github.com/flashphoner/flashphoner_client/blob/a50755e29880257c90aef69bcaac7843236e3ad0/examples/demo/streaming/two_way_streaming/two_way_streaming.js) and can be downloaded with corresponding build [2.0.212.](https://flashphoner.com/downloads/builds/flashphoner_client/wcs_api-2.0/flashphoner-api-2.0.212-ecbadc3d0850a638ae9eb784708539780a1ffbef.tar.gz)

#### 1. Initialization of the API

Flashphoner.init() [code](https://github.com/flashphoner/flashphoner_client/blob/a50755e29880257c90aef69bcaac7843236e3ad0/examples/demo/streaming/two_way_streaming/two_way_streaming.js#L19)

Flashphoner.init();

#### 2. Connection to server

Flashphoner.createSession() [code](https://github.com/flashphoner/flashphoner_client/blob/a50755e29880257c90aef69bcaac7843236e3ad0/examples/demo/streaming/two_way_streaming/two_way_streaming.js#L43)

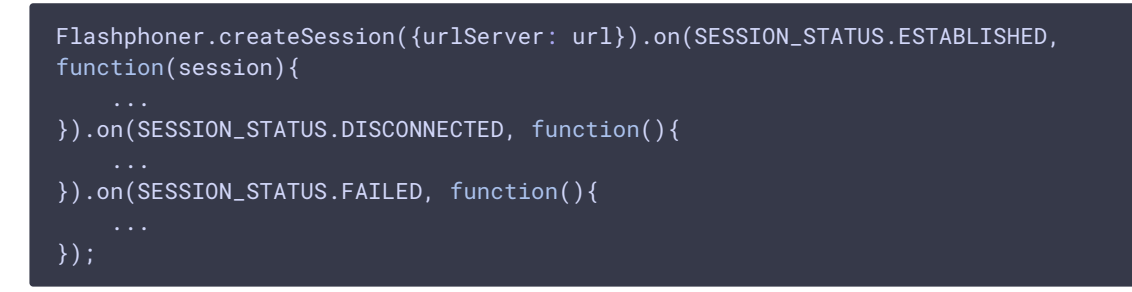

3. Receiving the event confirming successful connection

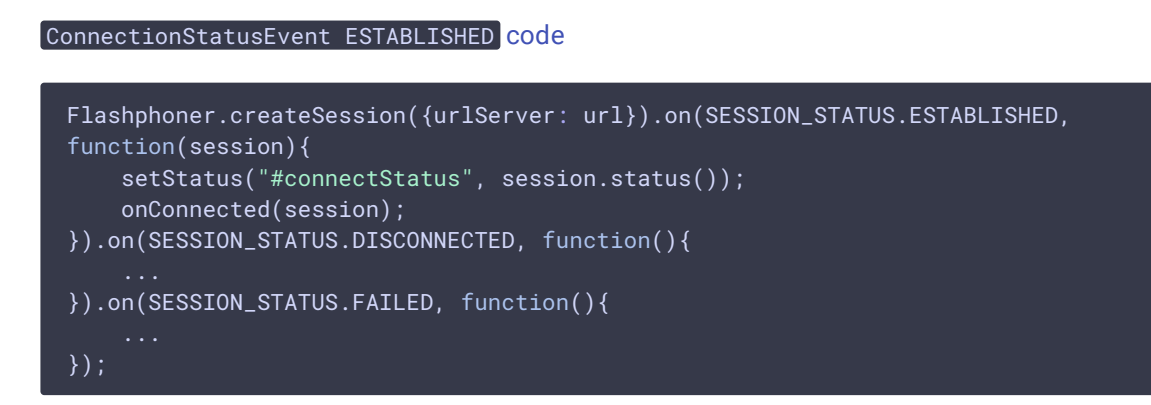

#### 4. Video streaming

Session.createStream(), Stream.publish() [code](https://github.com/flashphoner/flashphoner_client/blob/a50755e29880257c90aef69bcaac7843236e3ad0/examples/demo/streaming/two_way_streaming/two_way_streaming.js#L151)

When stream is created, the following parameters are passed

- streamName name of the stream
- IocalVideo < div> element, in which video from camera will be displayed

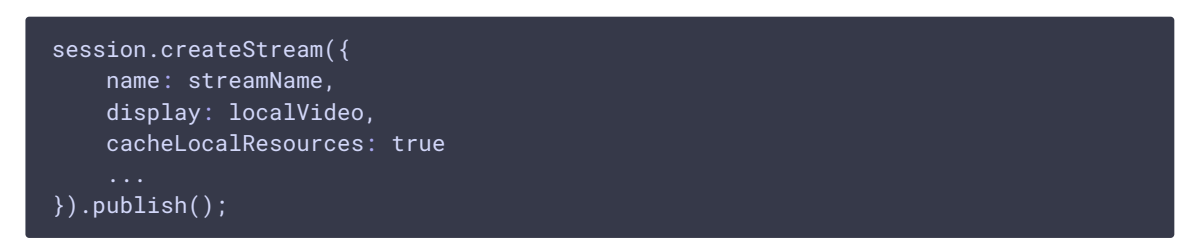

5. Receiving the event confirming successful streaming

```
code
 session.createStream({
   name: streamName,
    display: localVideo,
    cacheLocalResources: true
 }).on(STREAM_STATUS.PUBLISHING, function(stream){
    setStatus("#publishStatus", STREAM_STATUS.PUBLISHING);
    onPublishing(stream);
 }).on(STREAM_STATUS.UNPUBLISHED, function(){
 }).on(STREAM_STATUS.FAILED, function(){
 }).publish();
```
#### 6. Stream playback

```
code.
```
When stream is created, the following parameters are passed

- streamName name of the stream (including the stream published on step above)
- **FremoteVideo** <div> element, in which video playback will be displayed

```
session.createStream({
   name: streamName,
   display: remoteVideo
}).play();
```
7. Receiving the event confirming successful stream playback

StreamStatusEvent PLAYING [code](https://github.com/flashphoner/flashphoner_client/blob/a50755e29880257c90aef69bcaac7843236e3ad0/examples/demo/streaming/two_way_streaming/two_way_streaming.js#L184)

```
session.createStream({
   name: streamName,
   display: remoteVideo
}).on(STREAM_STATUS.PLAYING, function(stream) {
    setStatus("#playStatus", stream.status());
   onPlaying(stream);
}).on(STREAM_STATUS.STOPPED, function() {
}).on(STREAM_STATUS.FAILED, function() {
}).play();
```
#### 8. Stream playback stop

StreamStatusEvent STOPPED [code](https://github.com/flashphoner/flashphoner_client/blob/a50755e29880257c90aef69bcaac7843236e3ad0/examples/demo/streaming/two_way_streaming/two_way_streaming.js#L187)

### Stream.stop() [code](https://github.com/flashphoner/flashphoner_client/blob/a50755e29880257c90aef69bcaac7843236e3ad0/examples/demo/streaming/two_way_streaming/two_way_streaming.js#L113)

```
function onPlaying(stream) {
   $("#playBtn").text("Stop").off('click').click(function(){
       $(this).prop('disabled', true);
       stream.stop();
   }).prop('disabled', false);
   $("#playInfo").text("");
```
9. Receiving the event confirming successful playback stop

```
session.createStream({
   name: streamName,
   display: remoteVideo
}).on(STREAM_STATUS.PLAYING, function(stream) {
}).on(STREAM_STATUS.STOPPED, function() {
   setStatus("#playStatus", STREAM_STATUS.STOPPED);
   onStopped();
}).on(STREAM_STATUS.FAILED, function() {
    ...
}).play();
```
#### 10. Streaming stop

#### Stream.stop() [code](https://github.com/flashphoner/flashphoner_client/blob/a50755e29880257c90aef69bcaac7843236e3ad0/examples/demo/streaming/two_way_streaming/two_way_streaming.js#L80)

```
function onPublishing(stream) {
   $("#publishBtn").text("Stop").off('click').click(function(){
       $(this).prop('disabled', true);
       stream.stop();
    }).prop('disabled', false);
   $("#publishInfo").text("");
```
#### 11. Receiving the event confirming successful streaming stop

```
code
 session.createStream({
    name: streamName,
     display: localVideo,
     cacheLocalResources: true
     ...
 }).on(STREAM_STATUS.PUBLISHING, function(stream){
 }).on(STREAM_STATUS.UNPUBLISHED, function(){
     setStatus("#publishStatus", STREAM_STATUS.UNPUBLISHED);
     onUnpublished();
 }).on(STREAM_STATUS.FAILED, function(){
     ...
 }).publish();
```
#### 12. Sendig data bound to the stream

#### Stream.sendData() [code](https://github.com/flashphoner/flashphoner_client/blob/a50755e29880257c90aef69bcaac7843236e3ad0/examples/demo/streaming/two_way_streaming/two_way_streaming.js#L86)

```
function onPublishing(stream) {
   $('#sendDataBtn').off('click').click(function(){
       var streamData = field('streamData');
       stream.sendData(JSON.parse(streamData));
   }).prop('disabled',false);
}
```
#### 13. Receiving data bound to the stream

```
code
     session.createStream({
        name: streamName,
         display: remoteVideo
     }).on(STREAM_STATUS.PENDING, function (stream) {
     }).on(STREAM_STATUS.PLAYING, function (stream) {
         ...
     }).on(STREAM_STATUS.STOPPED, function () {
     }).on(STREAM_STATUS.FAILED, function (stream) {
     }).on(STREAM_EVENT, function(streamEvent) {
         switch (streamEvent.type) {
            case STREAM_EVENT_TYPE.DATA:
                addPayload(streamEvent.payload);
                break;
```
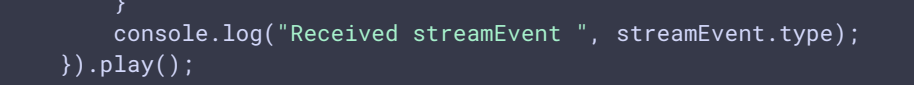